#### $<<$  and  $<<$

 $<<$   $>>$ 

- 13 ISBN 9787302287681
- 10 ISBN 7302287686

出版时间:2012-9

页数:294

字数:399000

extended by PDF and the PDF

http://www.tushu007.com

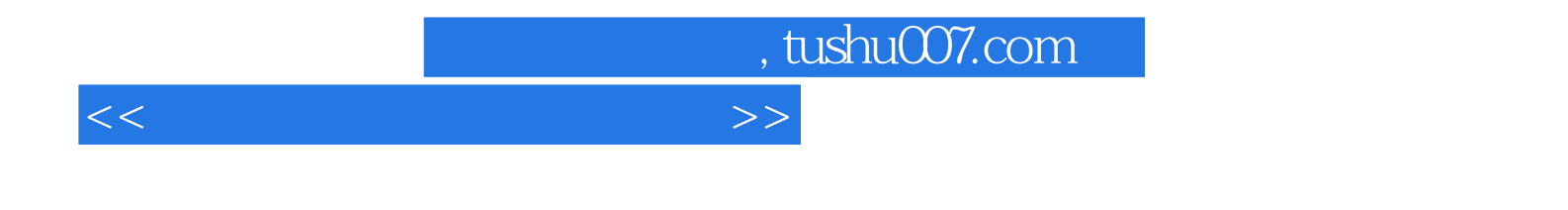

 $\Phi$ PhotoshopCS5 모든 아이들 PhotoshopCS5

Photoshop

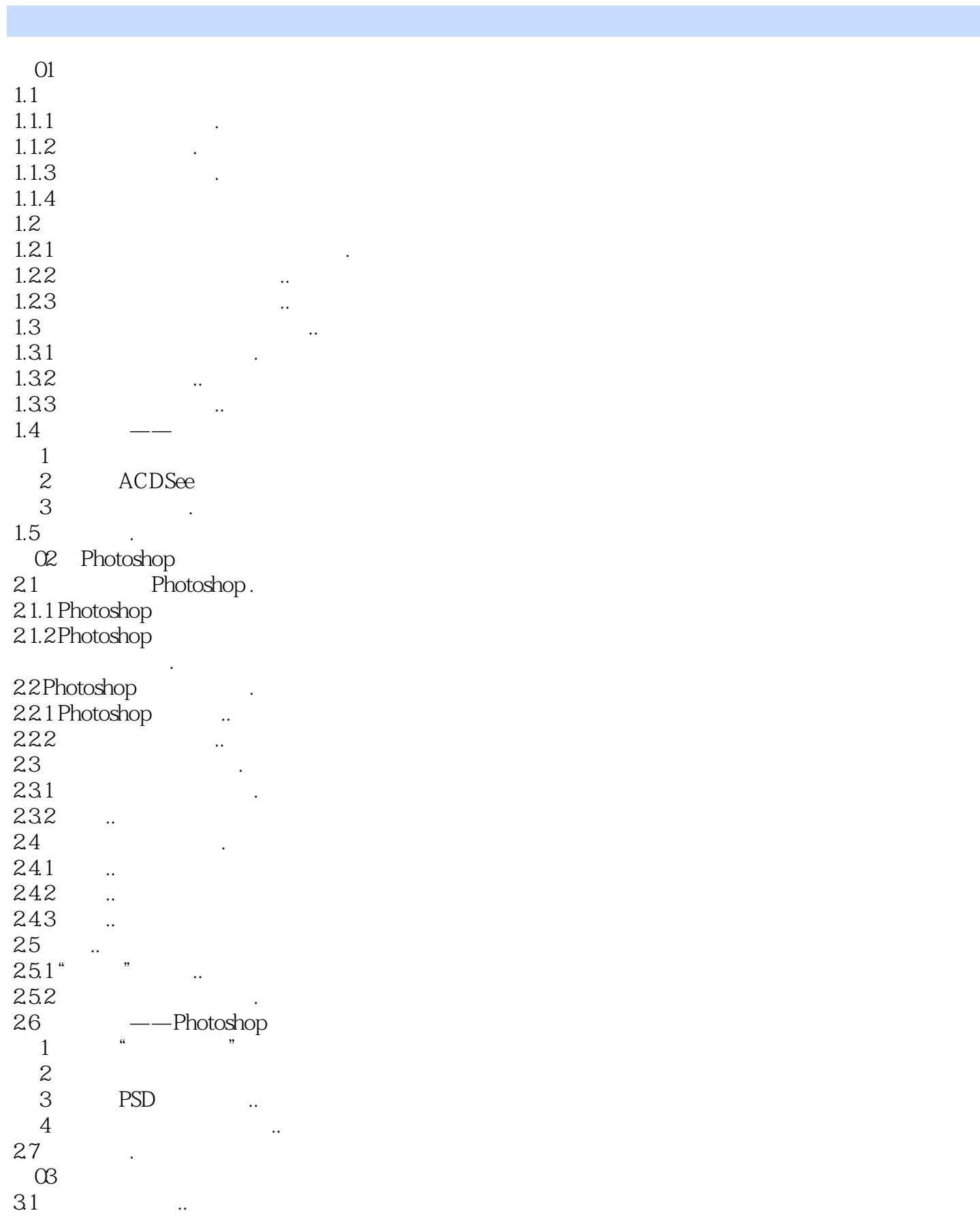

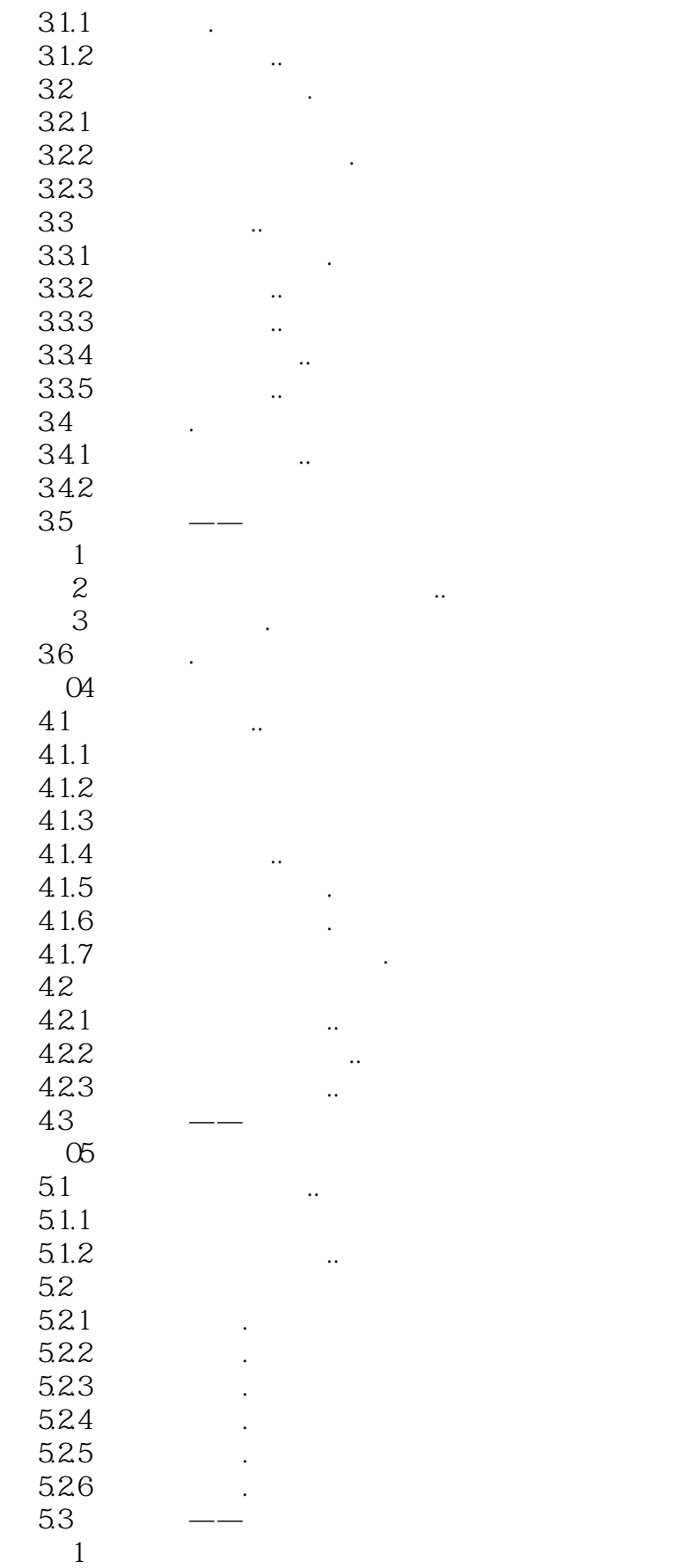

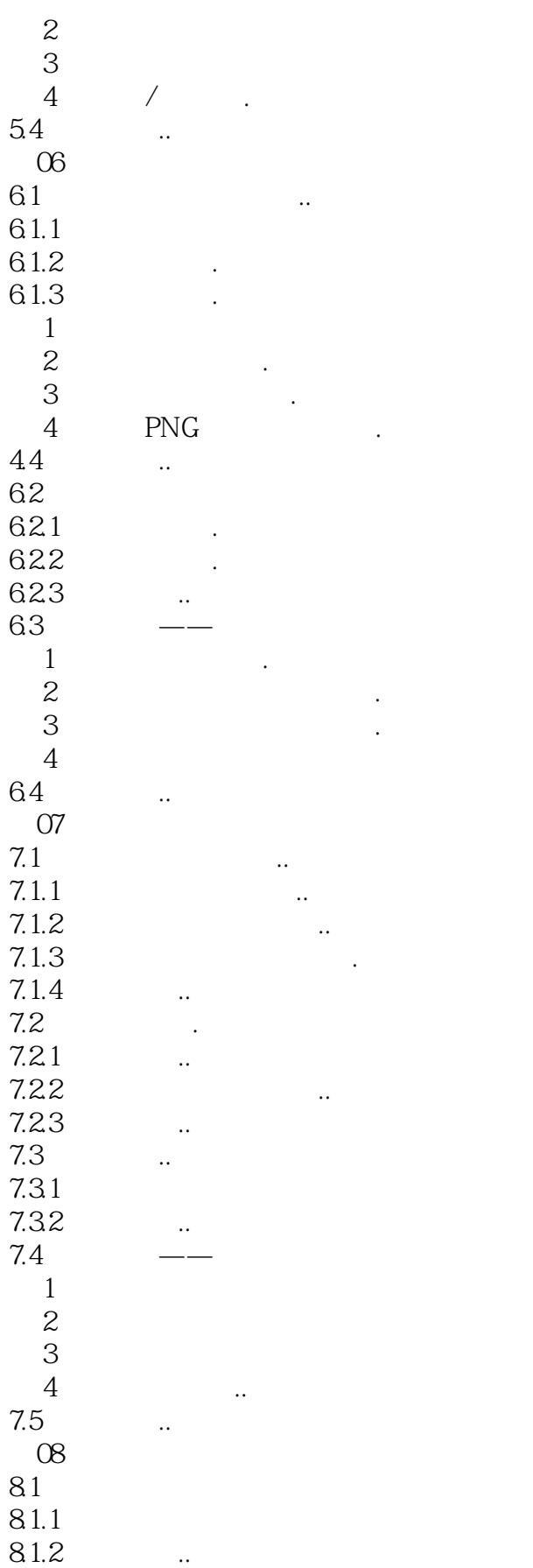

#### $<<$  and  $<<$

8.1.3  $81.4$  ... 8.1.5 82 821 822 83  $1$  01  $1.1$  $1.1.1$  $1.1.2$  $1.1.3$  $1.1.4$  $1.2$  $1.21$  $1.22$  $1.23$  $1.3$  $1.31$ 1.32  $1.33$ <br> $1.4$  $1.4$   $\qquad \qquad - 1$ 2 ACDSee  $3$  $1.5$ 02 Photoshop 2.1 Photoshop 2.1.1 Photoshop 21.2 Photoshop 处理领域的应用 . 2.2 Photoshop 2.2.1 Photoshop 222 23 231 232  $24$ 241 24.2 243 25  $25.1$ " "  $25.2$ 2.6 更进一步——Photoshop小妙招  $1$   $\cdots$   $\cdots$   $\cdots$  $\overline{c}$ 

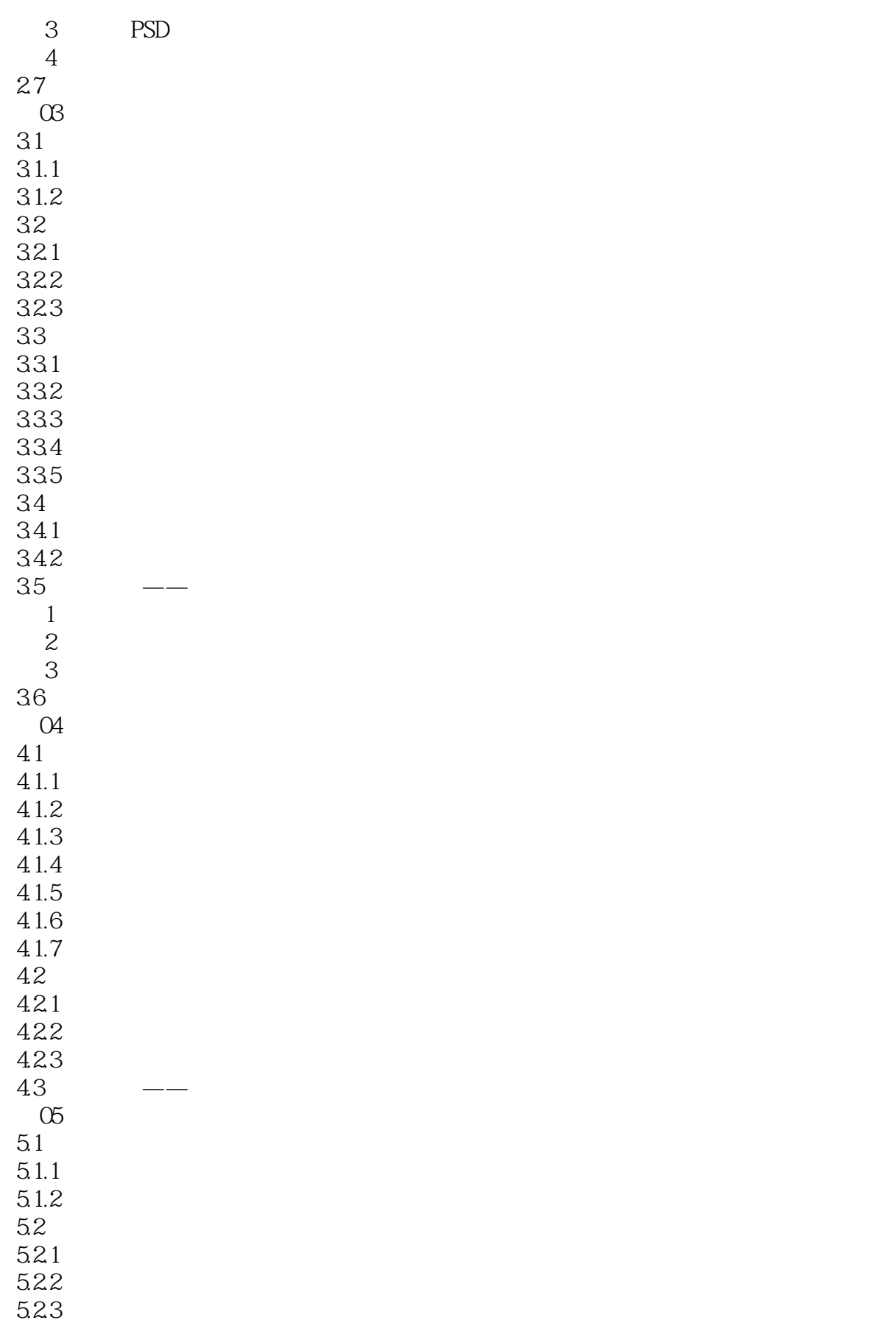

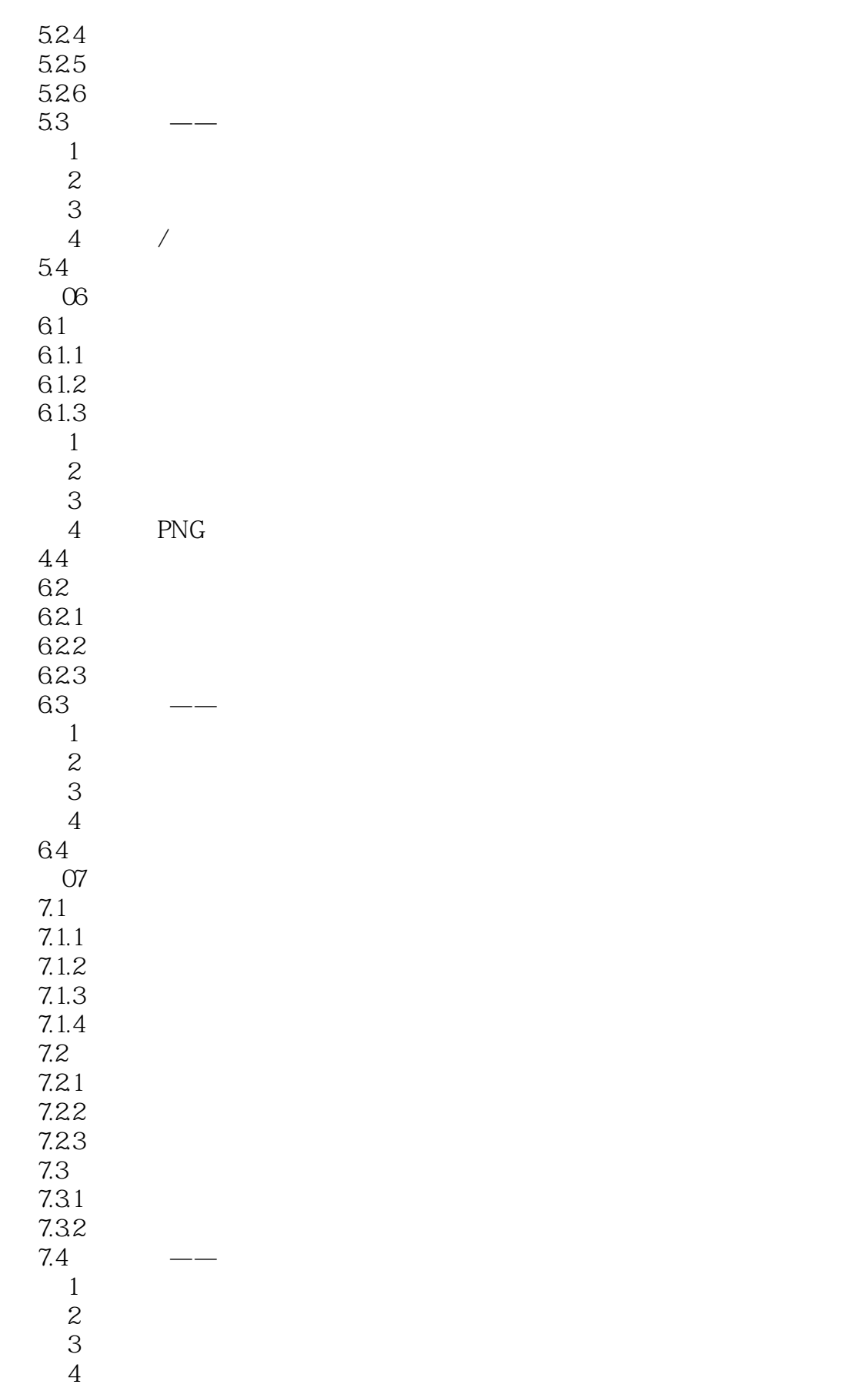

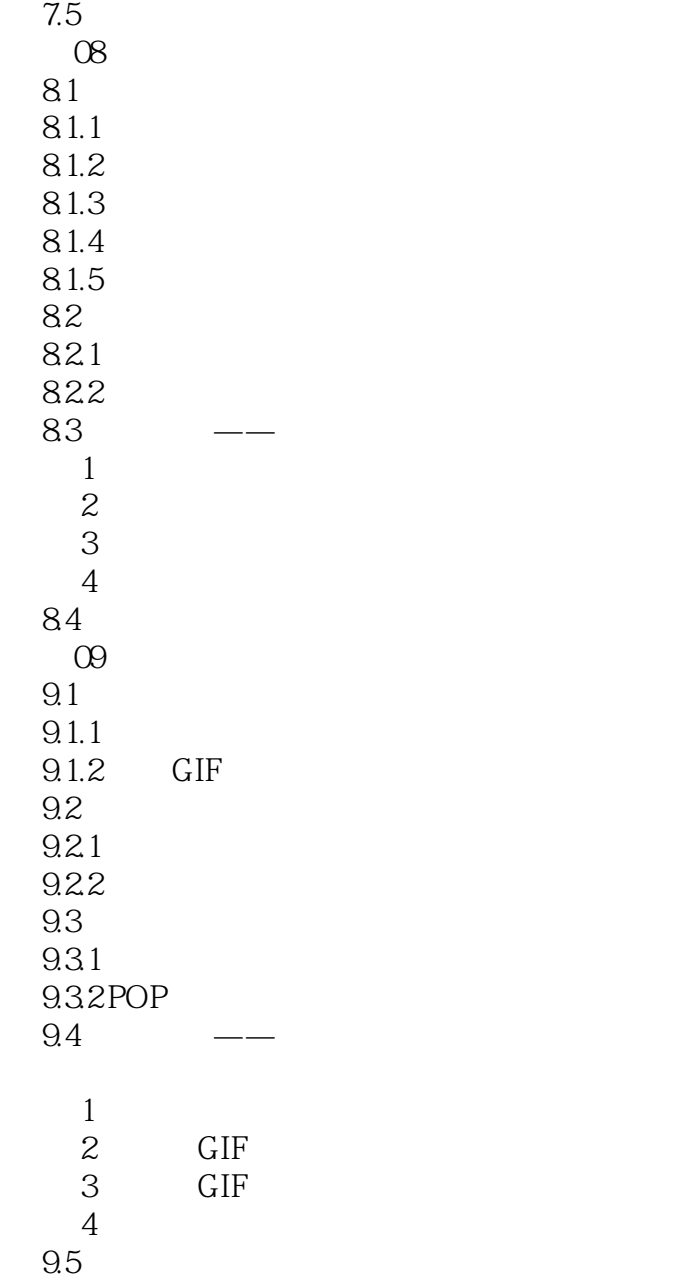

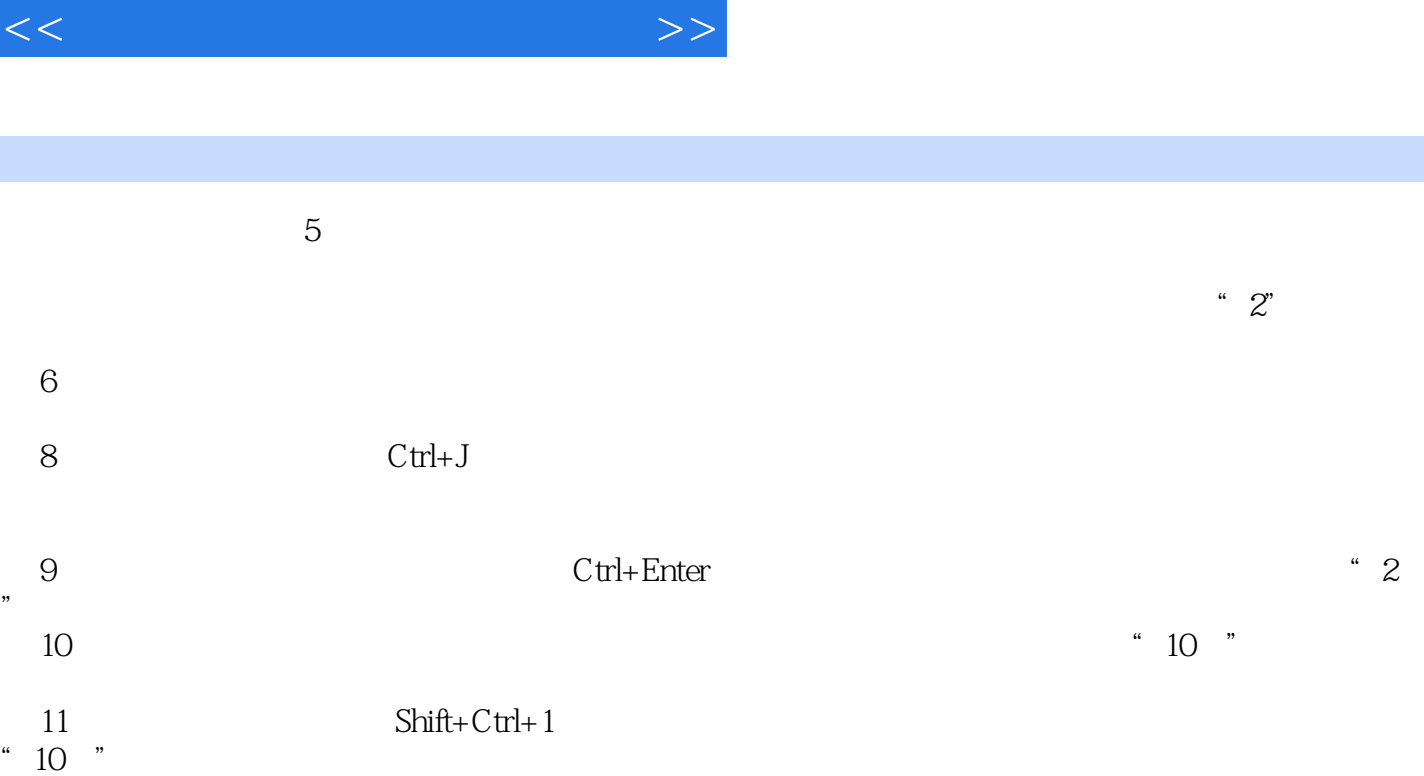

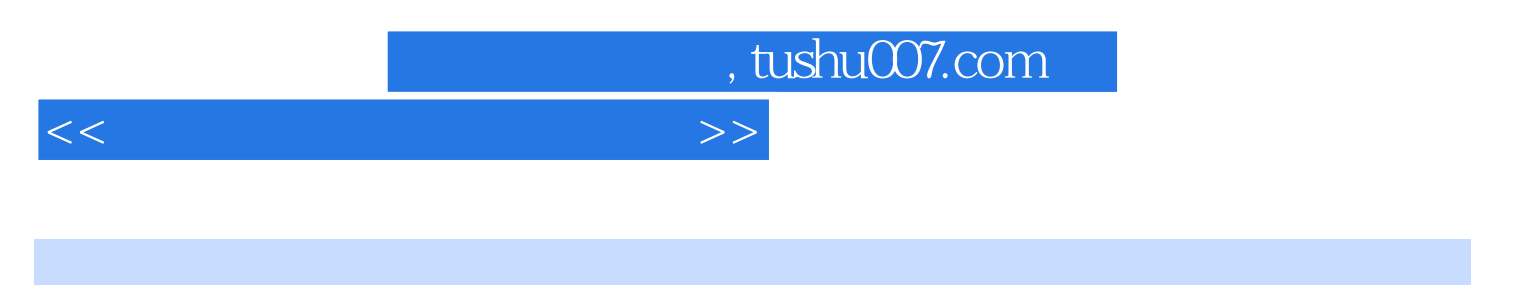

(Photoshop ) ( )

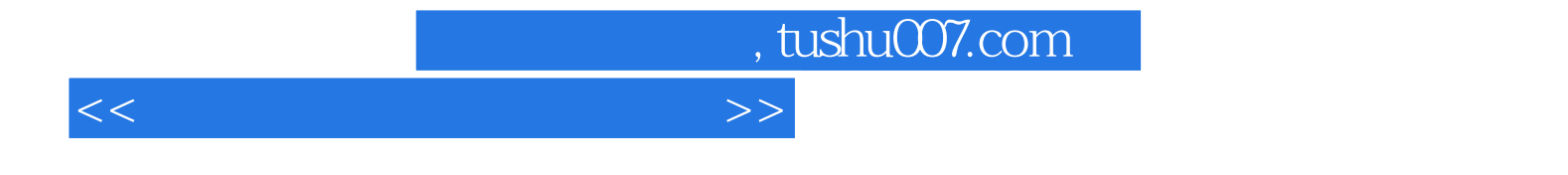

本站所提供下载的PDF图书仅提供预览和简介,请支持正版图书。

更多资源请访问:http://www.tushu007.com